#### QUESTION BANK

### COMPUTER CLASS 1

MULTIPLE CHOICE QUESTION1 mark each

Q1 What kind of computer is usually kept at one place because it is very heavy

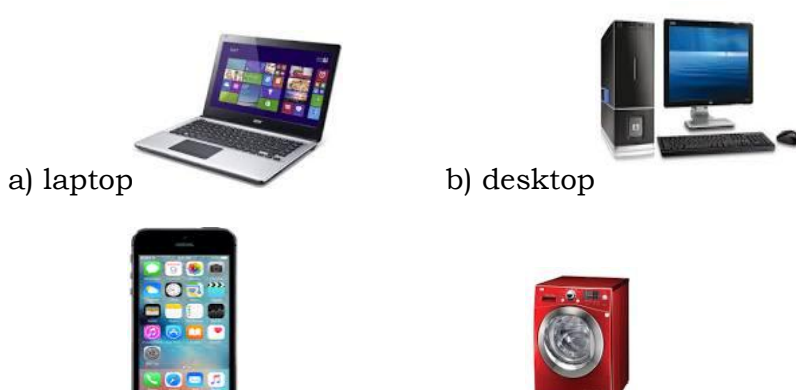

c)mobile  $\Box$  d) washing machine

Q2)A computer cannot

a) take its own decisionb) do same work again and againc) work fast

d) work non-stop

Q3 \_\_\_\_\_\_\_\_ keeps food and water cold. It is found inside the house.

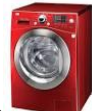

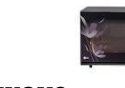

a) washing machine b) microwave

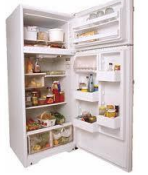

c) refrigerator  $\Box$  d) bus

Q4 We wash our clothes in

a) Car b) bus c) pen d) washing machine

Q5 A computer runs on

a) waterb) electricityc) petrold) coal

Q6 What of this is kept outside the house

a) washing machineb) fridgec) busd) microwave

Q7 Computer is a

a) smart machineb) beautiful machinec) cool machined) flop machine

Q8 Which of these is seen in the house

a) bus b) tree c) TV d) school

Q9 Which of this is not a machine

a) shipb) cyclec) card) chair

Q10 A computer never gets

a) tiredb) onc) offd) money

FILL IN THE BLANKS USING THE HELP BOX [1 mark each]

[ CORRECT, COMPUTER, WATCH, ICONS, WASHING MACHINE,REFRIGERATOR, CUT, BUS, DESKTOP, EASY]

1 A computer is always \_\_\_\_\_\_\_.

2 We movies on the TV.

 $3\,$  A  $\_\_$  help us to do our work fast and save our time.

4 Small pictures on the desktop are called \_\_\_\_\_\_\_.

- 5 We wash our clothes in \_\_\_\_\_\_\_\_\_\_\_.
- 6 A \_\_\_\_\_\_ helps us to keep our food and water cold.
- 7 A machine makes our work \_\_\_\_\_\_\_\_.
- 8 A scissor helps us to \_\_\_\_\_\_\_\_.

9 A \_\_\_\_\_\_\_\_\_ helps us to move from one place to another.

10 There are many icons on the \_\_\_\_\_\_\_.

MATCH THE FOLLOWING [1 mark each]

1) A B

- 1 Electronic machine 1 helps us to move from one place to another
- 2 helps to wash clothes 2 keeps food and water cold

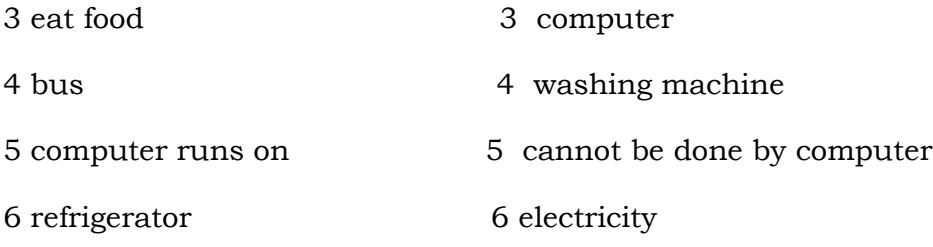

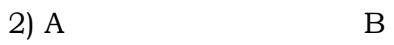

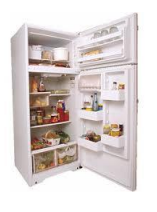

BUS

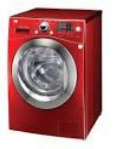

REFRIGERATOR

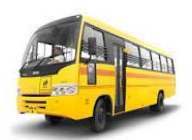

MOBILE PHONE

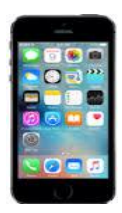

WASHING MACHINE

3) A B

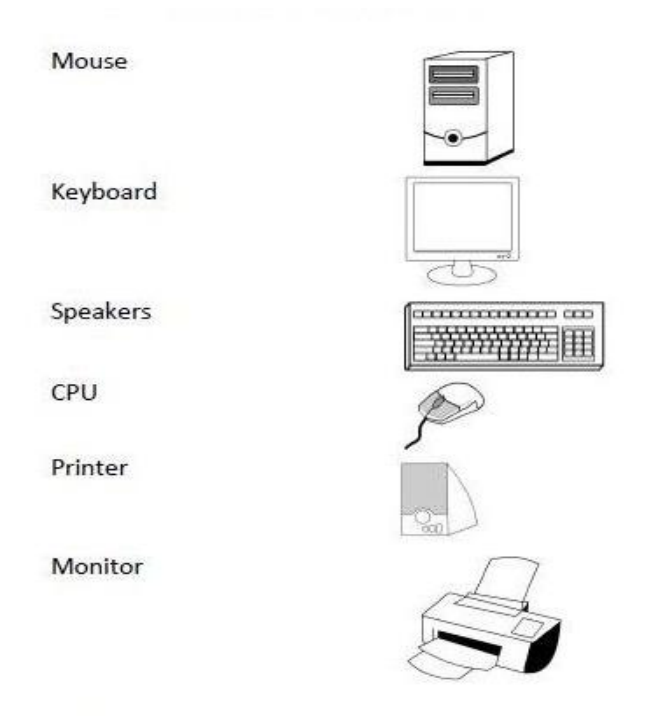

Q1 Label the following 1 mark each

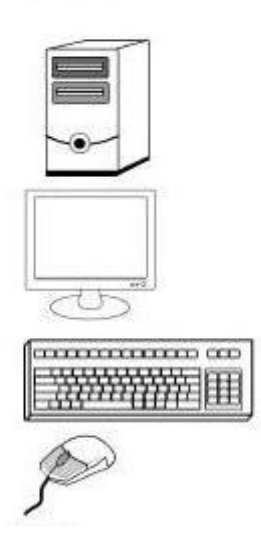

Q2Draw the following parts of a computer

- a) mouse
- b) cpu
- c) monitor
- d) keyboard
- e) ups

WRITE SHORT ANSWERS FOR THE FOLLOWING [2 marks each]

- Q1 Name any 2 machines?
- Q2 How do machines help us?

Q3 Name 2 machines used in our house.

Q4 Name 2 machines used outside our house.

WRITE T FOR TRUE AND F FOR FALSE [ 1 mark each]

- 1) Computer works on electricity.
- 2) Bus is kept inside our house.
- 3) Computer can cry and smile.
- 4) Computer eats food for energy.
- 5) Pencil is a type of machine.
- 6) Refrigerator keeps our food cold.
- 7) We wash our clothes in the washing machine.
- 8) Ship, boat and car are types of machines.
- 9) Machines make our work easy.
- 10) Computer is an electronic machine.

CHAPTER 2 START AND SHUTDOWN OF A COMPUTER

Q1 FILL IN THE BLANKS USING THE HELP BOX [1 mark each]

[ Windows, blank, main power supply, icons, switched, left, desktop, properly]

- 1) To shut down the computer first click on the \_\_\_\_\_ button.
- 2) Before shutting down, wait for the screen to turn \_\_\_\_\_\_\_.
- 3) Always shut the computer \_\_\_\_\_\_\_\_.
- 4) The windows icon is present on the \_\_\_\_\_\_corner of the screen.
- 5) There are many icons on the \_\_\_\_\_\_\_.
- 6) We must switch on the \_\_\_\_\_\_\_\_ before starting the computer.
- 7) Computer can be \_\_\_\_\_\_\_\_\_\_ on.
- 8) Small pictures on the desktop are called\_\_\_\_\_\_\_.

Q2 WRITE TRUE(T) OR FALSE (F) FOR THE FOLLOWING [I mark each]

- 1) Windows icon is at right corner of desktop.
- 2) Computer cannot be switched on. \_\_\_\_\_\_\_\_\_\_\_\_\_
- 3) We should directly turn off the computer. \_\_\_\_\_\_
- 4) CPU cannot be switched on.
- 5) Many icons are present on the desktop.
- 6) Main power supply button should be switched off at the end. \_\_\_\_\_\_\_
- 7) Computer is an electronic device. \_\_\_\_\_\_
- 8) CPU needs to be switched off.
- 9) Desktop is the first screen after switching on the computer.
- 10) There are many steps in switching on the computer. \_\_\_\_\_\_\_\_\_\_\_\_\_\_\_\_\_\_\_\_\_\_\_\_\_

# Q3 MULTIPLE CHOICE QUESTIONS [1 mark each]

## TICK THE CORRECT OPTION

- 1) Step 1 for starting the computer is
	- a) Switch on the main power supply button
	- b) Switch off the main power supply button
	- c) Switch on the CPU
	- d) Click on the windows icon
- 2) We must wait for the screen to turn \_\_\_\_\_\_\_\_\_\_\_ before shutting down the computer.
	- a) Blank
	- b) White
	- c) Blue
	- d) Yellow
- 3) The windows icon is present at \_\_\_\_\_side of the desktop.
	- a) Right
	- b) Left
	- c) Top
	- d) Bottom
- 4) To shut down the computer first click on \_\_\_\_\_\_\_\_\_\_
	- a) Switch on button
	- b) Main power supply button
	- c) Windows icon
	- d) Door button
- 5) Computer can be
	- a) Switched on and off
	- b) Drink
	- c) Washed
	- d) Eat
- 6) Step 1 of shutting down a computer
	- a) Switch off the main power supply button
	- b) Click on windows icon
	- c) Switch on cpu
	- d) Switch off the ups
- 7) Desktop has many \_\_\_\_\_\_
	- a) Buttons
	- b) Icons
	- c) Switch
	- d) Clicks
- 8) We must shut down the computer\_\_\_\_\_\_\_\_\_\_\_
	- a) Properly
	- b) Never
	- c) Directly
	- d) On
- 9) The screen that appears on the monitor after turning it on is called
	- a) Desktop
	- b) Computer
	- c) UPS
	- d) CPU
- 10) A computer is an <u>semi-</u> machine
	- a) Electronic
	- b) Cycle
	- c) Slow
	- d) Washing

Q4 Give one word answer for the following questions [1 mark each]

- 1) Where is the start icon present on the screen?
- 2) Should we shut down the computer directly using the main power supply button?
- 3) What is the first step of starting the computer?
- 4) Give the first step of shutting down off a computer?
- 5) What is the first screen after switching on the computer called?
- 6) What are small pictures on desktop called?

Q5 Draw the following [1 mark each]

- 1) UPS
- 2) CPU
- 3) Monitor
- 4) Main power supply button
- 5) Windows icon

Q6 Answer the following questions [2 mark each]

- 1) Write the steps to start the computer.
- 2) Write the steps to shut down a computer
- 3) Rearrange the following steps to start a computer
	- i) Switch on the ups
	- ii) Switch on the monitor
	- iii) Switch on the main power supply button
	- iv) Switch on the cpu
	- v) wait for the welcome screen
- 4) Rearrange the following steps to shut down a computer
	- i) switch off the ups
	- ii) switch off the main power supply button
	- iii) click on the windows icon
	- iv) click on the shutdown icon
	- v) wait for the screen to become blank
- 5) Draw a flowchart to show steps to start a computer
- 6) Draw a flowchart to show steps to shut down a computer

Q7 Match the following [1 mark each]

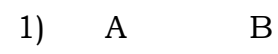

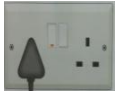

UPS

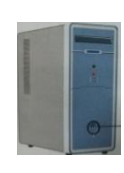

MONITOR

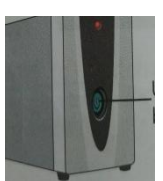

MAIN POWER SUPPLY BUTTON

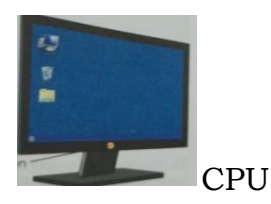

### 2) REARRANGE THE FOLLOWING STEPS IN THEIR CORRECT ORDER

A B

- Step 1 switch on the ups
- Step 3 switch on the monitor
- Step 2 switch on the main power supply button
- Steps 4 wait for the welcome screen
- Step 5 switch on the CPU
- 3) REARRANGE THE FOLLOWING STEPS IN THEIR CORRECT ORDER

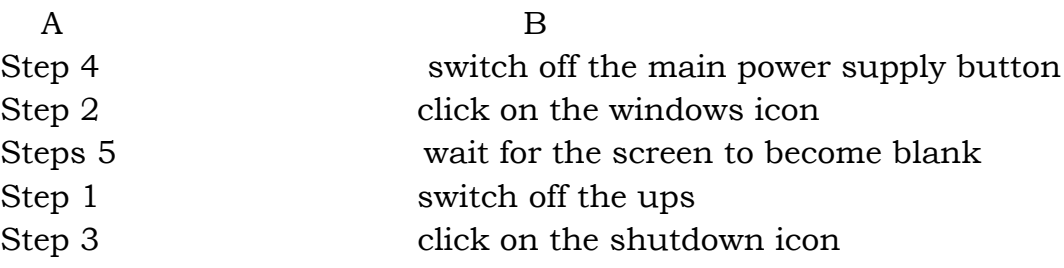

# CHAPTER 3 PARTS OF A COMPUTER

Q1) Fill in the blanks using the help box [1 mark each]

[Mouse , monitor, CPU , keyboard ,four ,typing, two ,brain, central processing unit]

- 1) \_\_\_\_\_\_\_ helps us to point things on the computer screen.
- 2) CPU is called the \_\_\_\_\_\_\_of the computer.
- 3) Full form of CPU is \_\_\_\_\_\_\_\_.
- 4) \_\_\_\_\_\_\_\_\_\_ has many keys.
- 5) Computer has main parts.
- 6) Mouse has \_\_\_\_ or 3 buttons.
- 7) Writing on a computer using a keyboard is called \_\_\_\_\_\_.

8) Cabinet has the \_\_\_\_\_\_\_.

9) \_\_\_\_\_ looks like a TV screen.

Q2 WRITE TRUE (T) OR FALSE (F) FOR THE FOLLOWING STATEMENTS

[ 1 mark each]

- 1) We can use monitor for typing. \_\_\_\_\_
- 2) We can draw pictures using CPU. \_\_\_\_\_
- 3) Keyboard has many keys. \_\_\_\_
- 4) CPU is called the brain of a computer. \_\_\_\_\_
- 5) Cabinet has an on/off button. \_\_\_\_\_
- 6) Computer has 2 main parts. \_\_\_\_\_\_
- 7) Mouse has only 1 button.
- 8) Monitor looks like a TV screen.
- 9) Keyboard looks like a real mouse. \_\_\_\_\_\_
- 10) Phone is a part of a computer. \_\_\_\_\_\_

Q3 MULTIPLE CHOICE QUESTIONS [1 mark each]

# TICK THE CORRECT OPION.

- 1) Which part of computer looks like a TV screen
	- a) Monitor
	- b) Cpu
	- c) Mouse
	- d) Keyboard
- 2) \_\_\_\_\_\_\_ is called the brain of a computer
	- a) Keyboard
	- b) Cpu
	- c) Ups
	- d) Mouse
- 3) We can see movies on
	- a) Monitor
	- b) Mouse
	- c) Keyboard
	- d) Cpu
- 4) Cabinet includes
	- a) CPU
	- b) UPS
	- c) Keyboard
	- d) Mouse
- 5) \_\_\_\_\_\_\_ is not a part of the computer
	- a) CPU
	- b) UPS
	- c) Mirror
	- d) Mouse
- 6) \_\_\_\_\_\_helps us to point at the screen
	- a) Mouse
	- b) Keyboard
	- c) CPU
	- d) UPS
- 7) Writing on the computer using a keyboard is called
	- a) Typing
	- b) Kicking
	- c) Dancing
	- d) Switching
- 8) Computer has \_\_\_\_\_\_ main parts
	- a) Four
	- b) Six
	- c) One
	- d) Zero
- 9) Keyboard has many
	- a) Locks
	- b) Keys
	- c) Switches
	- d) Shoes

10) **\_\_\_\_\_\_**helps us to write on the screen

- a) Mouse
- b) Monitor
- c) CPU
- d) Cabinet

Q4 Write one word answers for the following questions [ 1 mark each]

- 1) Name any 2 parts of the computer.
- 2) Which part of the computer is used for typing?
- 3) Which part of the computer looks like a TV screen?
- 4) Which part of the computer is called the brain of the computer?
- 5) Which part of a computer looks like a mouse?
- 6) How many parts do a computer has?
- 7) What is inside the CABINET?

Q5 Write short answers for the following [2 marks each]

- 1) Name the four main parts of a computer
- 2) Draw a monitor
- 3) Draw a mouse
- 4) Write one use of the monitor
- 5) What does cabinet have?

Q6 MATCH THE FOLLOWING [1 marks each]

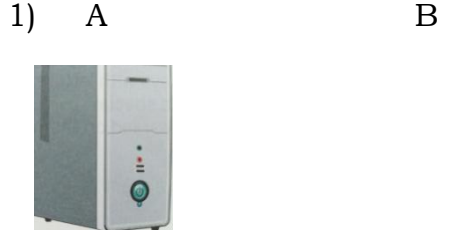

MOUSE

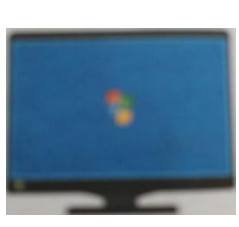

CABINET

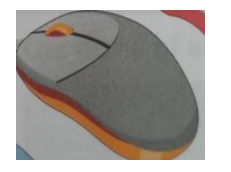

**SEN FREE** 

KEYBOARD

MONITOR

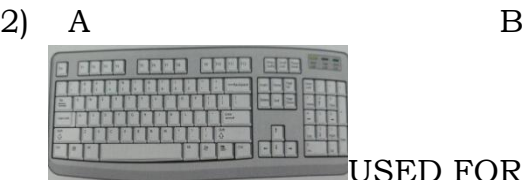

USED FOR WATCHING MOVIES

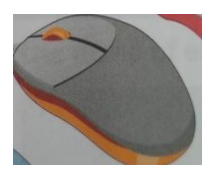

USED FOR TYPING

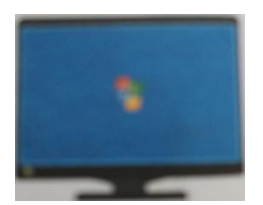

BRAIN OF THE COMPUTER

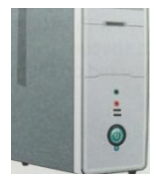

LOOKS LIKE REAL MOUSE

3) Name the following pictures

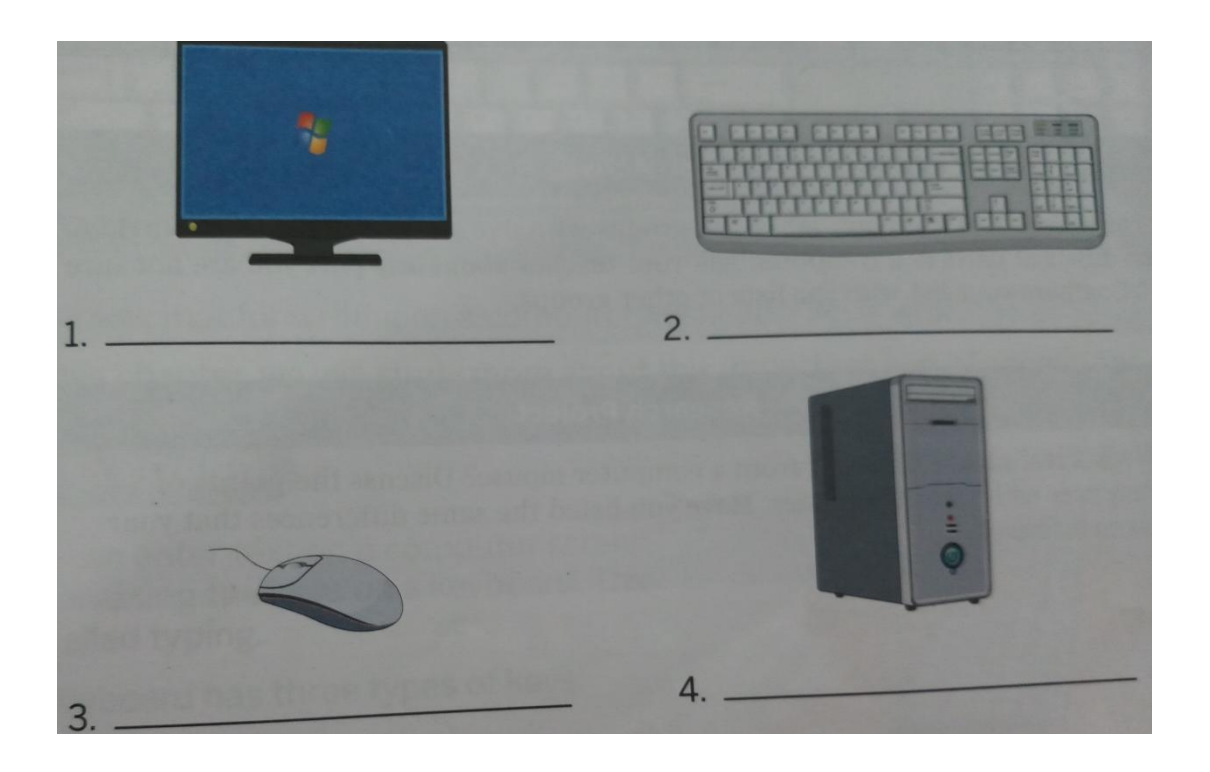